# Normas EDITORIAIS

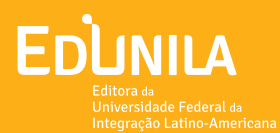

#### **universidade federal da integração latino-americana**

Diana Araújo Pereira *Reitora* Rodne de Oliveira Lima *Vice-reitor*

#### **edunila – editora universitária**

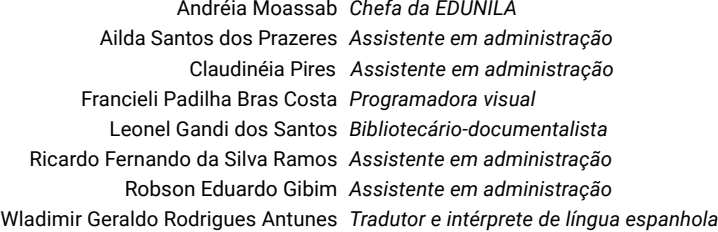

#### **conselho editorial**

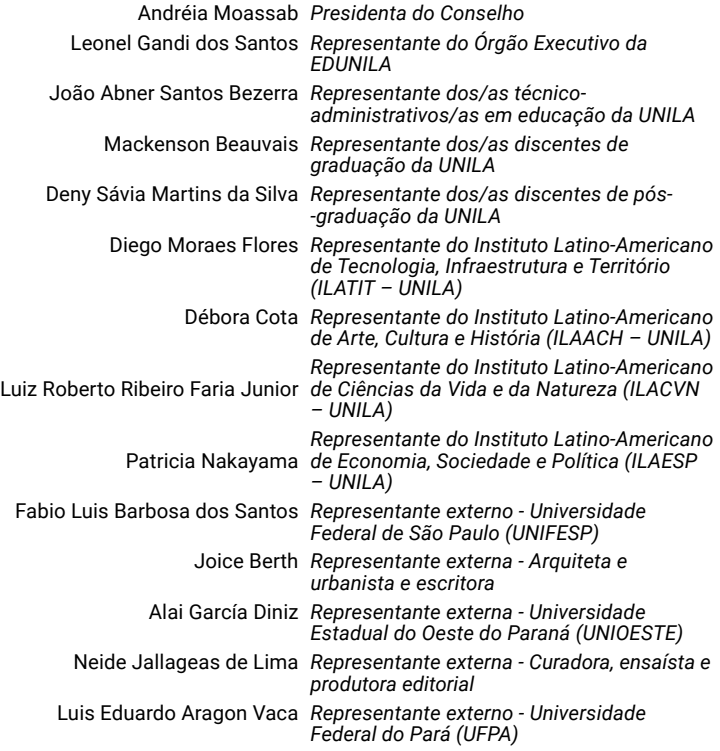

#### **equipe editorial**

Francieli Padilha Bras Costa *Projeto gráfico, capa e diagramação* Leonel Gandi dos Santos *Normalização bibliográfica* Natalia de Almeida Velozo *Revisão de textos em espanhol*

## Sumário

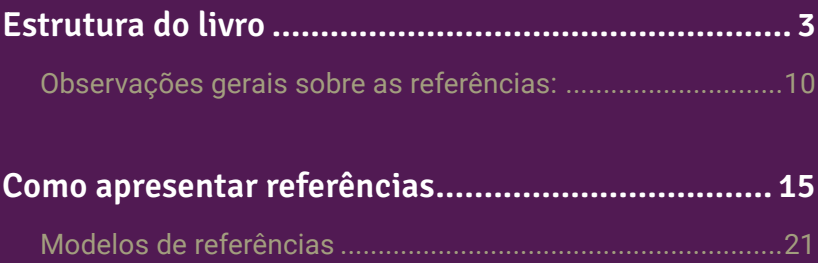

<span id="page-3-0"></span>A EDUNILA tem um padrão formal que deve ser respeitado pelo(s)/pela(s) autor(es)/autora(s) ou pelo(s)/pela(s) organizador(es)/organizadora(s). A Editora utiliza as normas de informação e documentação da **Associação Brasileira de Normas Técnicas (ABNT)** para a formalização dos livros. Com base nessa normatização, segue um apanhado dos principais aspectos para a adequação do texto. **Cabe ao/aos autor(es) ou ao/aos organizador(es) elaborar ou ajustar sua obra a esses parâmetros.** 

Como já foi mencionado, trata-se de uma síntese dos principais tópicos. Se houver dúvidas que este manual não dê conta, deve-se proceder a uma pesquisa nas próprias normas da ABNT. É importante destacar que, caso os originais não estejam devidamente padronizados, eles serão devolvidos para os reparos necessários. Os elementos constituintes que estruturam a obra baseiam-se na ABNT NBR 6029 (2006), referente à padronização de livros e folhetos.

Prezado(a) autor(a), A EDUNILA solicita que os originais, ao serem apresentados, obedeçam às seguintes diretrizes de formatação:

- **• Formato de arquivo**: Formato DOC ou DOCX.
- **• Margens**: 3 cm para esquerda e superior; 2 cm para direita e inferior.
- **• Fontes:** Times New Roman tamanho 12 (e tamanho 10 para citações longas e notas de rodapé).
- **• Alinhamento**: Justificado para o corpo do texto; à esquerda para títulos e subtítulos; à direita para epígrafes.
- **• Espaçamento entre linhas**: 1,5 cm (e espaçamento simples para citações longas e notas de rodapé).
- **• Recuo de primeira linha de parágrafo**: Não utilizar a tecla de tabulação (TAB) para a inserção de recuo em início de parágrafo; recorrer a opções automáticas de formatação de parágrafo disponibilizadas pelo software em uso.

Figura 1 – Recuo de primeira linha de parágrafo no Microsoft Word: Parágrafo > aba Recuos e espaçamento > Recuo > Especial > Primeira linha > valor padrão de 1,25 cm

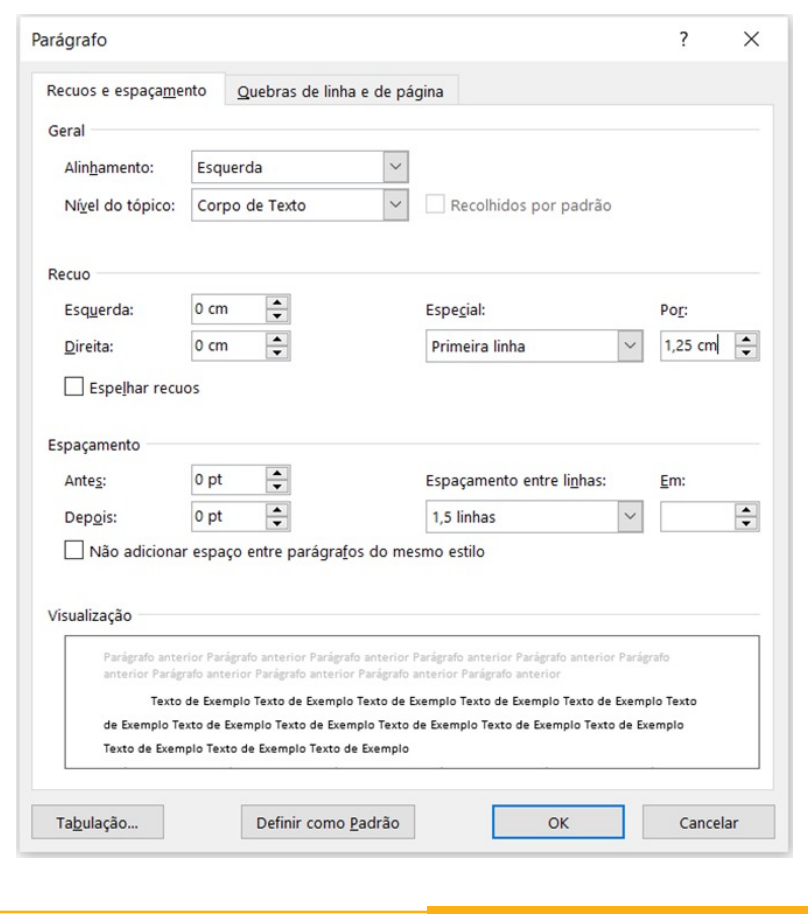

**• Grifos**: Utilizar o itálico para grifar palavras estrangeiras e palavras que desejar dar ênfase. O negrito deve ser usado apenas para indicar o nome das obras na lista de referências.

**• Citações**: Na EDUNILA, utilizamos o sistema autor-data.

Para citações indiretas, o número de página é opcional. Para citações diretas, o número de página é obrigatório.

**Exemplo:** Barbour (1971, p. 35) descreve: "o estudo da morfologia dos terrenos […] ativos […]".

Existe a possibilidade que a fonte seja um e-book ou um volume (de livros). Nesse caso, deve-se especificar a página, o volume ou a seção da fonte.

**Exemplo:** (Tybel, 2018, l. 15). O "L" ali significa "Local".

Citações diretas curtas (com até três linhas) devem estar entre aspas no corpo do texto.

**Exemplo:** Canuto (1999, p. 15) afirma que seu trabalho "[…] surgiu de uma paixão incontrolável".

Citações diretas longas (a partir de quatro linhas) devem ser colocadas em parágrafo à parte, sem aspas, com recuo de 4cm da margem esquerda, fonte tamanho 10 e espaçamento simples entre linhas. Os dados da citação devem ser inseridos ao fim do bloco de texto, seguidos de ponto final.

#### **Exemplo:**

A teleconferência permite ao indivíduo participar de um encontro nacional ou regional sem a necessidade de deixar seu local de origem. Tipos comuns de teleconferência incluem o uso da televisão, telefone e computador. Através de áudio-conferência, utilizando a companhia local de telefone, um sinal de áudio pode ser emitido em um salão de qualquer dimensão (Nichols, 1993, p. 181).

O ponto final deve ser usado para encerrar a frase e não a citação.

**Exemplo:** Bothwel (1963, p. 37) ressalta: "[…] lamento profundamente os sofrimentos que

 vós e todos os trabalhadores da Europa tivestes de suportar  $\left[\ldots\right]''$ .

Tanto nas citações diretas quanto nas citações indiretas o sobrenome do autor deverá vir somente com a primeira letra em maiúsculo.

#### **Exemplos:**

Citação direta: "O Poder Executivo envidará esforços no sentido de antecipar a entrega do plano previsto no *caput* deste artigo em pelo menos 15 dias" (Brasil, 1999).

Citação indireta: Identificaram-se diversos estudos que trata- -vam do comportamento informacional dos usuários de bibliotecas universitárias (Gonçalves, 2019).

O sistema autor-data deve ser utilizado em todas as citações, nas indicações de fonte após figuras, tabelas ou quadros e na citação de materiais consultados on-line. Não são admitidos links de acesso em nenhuma parte do texto, a não ser nas seções de referências.

Para a elaboração de citações, o(s)/a(s) autor(es)/autora(s) devem se basear nas normas descritas neste manual. Em casos omissos, deve ser consultada a **NBR 10520/2023 da ABNT (e suas atualizações)**.

Figura 2 – Diferentes casos de citação de uma mesma fonte, acompanhados da referência correspondente

[...] observamos uma referência do próprio Wordsworth a respeito da funcionalidade/intencionalidade dos prefácios, não só como definidores das novas escolhas estéticas a serem plasmadas nos poemas propriamente ditos, mas também como gênero que se impõe, semelhante aos ensaios, por suas inatas particularidades:

> Diversos amigos meus anseiam pelo êxito destes poemas por acreditarem que, se neles se realizaram realmente os pontos de vista que presidiram a sua composição, então aqui foi produzido um tipo de poesia adequado ao interesse permanente da humanidade, e significativo na qualidade e na multiplicidade de suas relações morais. Por esta razão, eles me aconselharam a antecedê-lo de uma defesa sistemática da teoria que presidiu à sua criação (Wordshorth, 1987, p. 169).

É dessa forma que o autor inicia a defesa da nova poesia e sensibilidade românticas, em suas palavras, naquela ocasião, "tão concretamente diferentes [das obras] dos que merecem reconhecimento geral no momento" (Wordsworth, 1987, p. 170).

#### $\left[ \ldots \right]$

Um simples trecho do prefácio sintetiza perfeitamente a nova postura romântica de mergulho do eu na natureza; no caso de Wordsworth, uma natureza que ora é cantada sob a forma de grandes paisagens lacustres em que a subjetividade do eu lírico se projeta num anseio de infinito, ora a partir de espaços privados, nos versos inspirados pelo imaginário popular e rotina dos trabalhadores dos condados ingleses (Wordsworth, 1987).

WORDSWORTH, William. Prefácio às Baladas líricas. In: LOBO, Luíza. (Org.). Teorias poéticas do romantismo. Trad. Luíza Lobo. Rio de Janeiro: Mercado Aberto, 1987. p. 169-187.

Referência

Citação

indireta

Citação

Citação

direta curta

direta longa

**• Notas de rodapé:** Devem ser dedicadas apenas a questões de conteúdo complementares ao corpo do texto e somente quando estritamente indispensáveis. **Não inserir referências em notas de rodapé.**

**• Referências**: Devem ser incluídas ao final do livro (ou ao final de cada capítulo, no caso de obras coletivas), em forma de lista.

Os dados de todas as obras citadas devem fazer parte da seção de referências.

O(s)/A(s) autor(es)/autora(s) e/ou o(s)/a(s) organizador(es)/ organizadora(s) devem conferir se todas as obras citadas tiveram seus dados incluídos na lista de referências e se todas as obras referenciadas foram efetivamente citadas no livro.

Dados de obras não citadas, de modo geral, não devem compor a lista de referências, a menos que o(a) autor(a) as tenha consultado e julgue tratar-se de fontes **indispensáveis** ao assunto abordado.

Utilizar como base a **NBR 6023/2018 da ABNT (e suas atualizações)**, com a observância estrita a **todos** os detalhes de formatação (pontuação, espaços, grifos, uso de notações específicas indicadas pela norma).

As referências, ordenadas em uma única lista, devem ser padronizadas quanto ao recurso tipográfico e à adoção dos elementos complementares. O recurso tipográfico (negrito), utilizado para destacar o elemento título, deve ser uniforme em todas as referências. Isso não se aplica às obras sem indicação de autoria, ou de responsabilidade, cujo elemento de entrada seja o próprio título, já destacado pelo uso de letras maiúsculas na primeira palavra, incluindo artigo (definido ou indefinido) e palavra monossilábica iniciais (se houver).

#### <span id="page-10-0"></span>Observações gerais sobre as referências:

- 01. As referências devem ser organizadas em ordem alfabética.
- 02. O alinhamento das referências deve ser feito à esquerda, de acordo com a NBR 6023 (2018) e suas atualizações.
- 03. A lista de referências deve ser organizada pelo último sobrenome do autor, escrito em caixa-alta (letras maiúsculas), seguidos dos prenomes, abreviados ou não. O mesmo padrão (com abreviação ou não) deve ser utilizado em toda a lista de referências.
- 04. Caso haja dois ou mais autores, separar os nomes com ponto e vírgula.
- 05. Para referência cuja autoria seja igual à da referência anterior, não utilizar travessão. É necessário repetir o(s) nome(s) do(s)/da(s) autor(es)/autora(s) e os títulos das obras.
- 06. Se for uma obra com autoria desconhecida, a entrada deve ser feita pelo título da obra, com a primeira palavra em caixa-alta.
- 07. Se houver, indicar o(s)/a(s) responsável(eis) pela obra, seguido da abreviação do tipo de participação. Exemplos: Organizador (org.).; compilador (comp.).; editor (ed.). etc.
- 08. O número da edição somente é indicado a partir da segunda. Exemplo: (2. ed.).
- 09. Quando o local de publicação e/ou a editora não puder(em) ser identificado(s), utilizar as expressões latinas *sine loco* e/ ou *sine nomine*, abreviadas, em itálico e entre colchetes. Exemplos: [*S. l.*]; [*s. n.*], [*S. l.:s. n.*].
- 10. Se nenhuma data certa puder ser determinada, registra-se uma data aproximada entre colchetes.
	- Exemplos: data certa, não indicada: [1990] década certa: [199-] década provável: [199-?] data provável [1990?] data aproximada [da.1990] um ano ou outro [1990 ou 1991]
- 11. "Nome do local" é a cidade de publicação. No caso de homônimo de cidades, acrescenta-se o nome do estado. Ex: Viçosa, AL; Viçosa, MG.

Figura 3 – Trecho da seção de referências de um livro

ADORNO, S. F. Exclusão socioeconômica e violência urbana. Sociologias, Porto Alegre, v. 4, n. 8, jul/dez 2002, p. 84-135.

AGUIAR, N. Patriarcado, sociedade e patrimonialismo. Sociedade e estado, Brasília, DF,

v. 15, n. 2, p. 303-330, 2000. Disponível em: http://www.scielo.br/scielo.php?script=sci arttextepid=S0102-69922000000200006elnq=enenrm=iso. Acesso em: 13 fev. 2014.

ALBUQUERQUE, L. A. Assassinatos de mulheres: violência urbana ou feminicí- dio? 2009. 164 f. Dissertação (Mestrado em Sociologia) - Universidade Federal de Pernambuco, Recife, 2009.

BEAUVOIR, S. O segundo sexo. Rio de Janeiro: Nova Fronteira, 1980.

BIAGIONI. D. O emprego de modelos log-lineares para análise de dados categóricos. In: ENCONTRO NACIONAL DE PÓS-GRADUAÇÃO EM DEMOGRAFIA E ÁREAS AFINS, 1., 2010, Campinas, SP. Anais [...]. Campinas, SP: Abep, 2010.

BRASIL. Código Penal Brasileiro. Brasília: Presidência da República, 1940. Disponívelem: http://www.planalto.gov.br/ccivil\_03/decreto-lei/del2848.htm. Acesso em: dez. 2013.

- **• Uniformidade de normatização**: É indispensável que, em obras coletivas, o(s)/a(s) organizador(es)/organizadora(s) faça(m) um trabalho prévio de uniformização dos capítulos, garantindo a mesma configuração a todas as partes do livro.
- **• Figuras, quadros e tabelas**: As normas ABNT especificam a formatação e a citação de quadros, figuras e tabelas. Notar que a numeração de todos deve ser sequencial, do início ao fim do trabalho. E todos devem ser listados nas listas de quadros, tabelas e figuras após o sumário.

Não utilize palavras como "abaixo", "acima", "a seguir", "ao lado" etc. para se referir a estes elementos no texto, visto que estas posições podem variar na diagramação do livro. Use "Figura 2", "Quadro 2b", "Tabela 2.3" etc.

#### ATENCÃO!

Além de serem incluídas no corpo do texto, figuras (ilustração, desenho, esquema, fluxograma, fotografia, gráfico, mapa, organograma, planta, quadro, retrato, imagem, entre outros) também devem ser enviadas em arquivos de formato editável.

Imagens também devem ser enviadas separadamente, em alta qualidade. As ilustrações devem ser fornecidas em formato vetorial (preferencialmente EPS). Se forem imagens rasterizadas ou fotografias, deverão estar em formato TIFF ou JPG e em alta resolução (300 dpi).

A EDUNILA reserva-se ao direito de, em comum acordo com o(s)/a(s) proponente(s), modificar a localização das imagens para fins de diagramação.

**• Imagens**: Imagens que venham a integrar a publicação devem ser submetidas em arquivo à parte, com a máxima resolução possível, e sua incorporação efetiva está condicionada à aprovação de sua qualidade pela Seção de Programação Visual da Editora.

Quanto à apresentação de figuras, quadros e tabelas no texto, é obrigatória a inclusão de:

1. Acima do elemento gráfico:

Título centralizado, fonte tamanho 10, nomeação do tipo de elemento gráfico e numeração, traço (não usar hífen) e descrição (sem grifo e sem ponto final).

Exemplo:

Figura 4 – Título da imagem

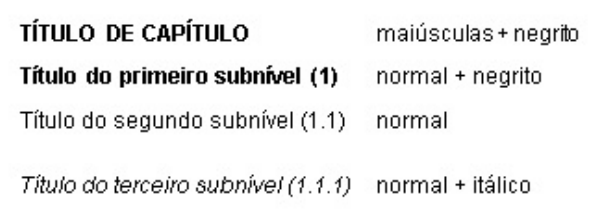

2. Abaixo do elemento gráfico:

"Fonte" centralizada, tamanho 10, ponto final.

Figura 5 – Exemplos de título e fonte

Figura 1. Esquema da curva dramática

Fonte: Arte de Pedro Henrique Santos e Rafael Sagatio com base em Maciel  $(2003, p. 43)$ .

Tabela 1. Características da síndrome da adolescência normal Fonte: A autora.

Quadro / Aplicações da PCR e de metodologias complementares Fonte: Os autores.

- **•** Não se admite figura sem título; sem legenda; sem data; sem fonte, mesmo que seja produção do(a) próprio(a) autor(a).
- **• Imagens**: Imagens que venham a integrar a publicação devem ser submetidas em arquivo à parte, com a máxima resolução possível, e sua incorporação efetiva está condicionada à aprovação de sua qualidade pela Seção de Programação Visual da Editora.

### <span id="page-15-0"></span>Como apresentar referências

#### **• Publicação com um autor:**

CROW, Raym. **The case for institutional repositories**: a SPARC position paper. Washington: SPARC, 2002.

#### **• Publicação com dois autores:**

INGWERSEN, Peter; JÄRVELIN, Kalervo. **The turn**: integration of information seeking and retrieval in context. Dordrecht: Springer, 2005.

**• Publicação com até três autores:** Todos devem ser indicados (ABNT, 2018, p. 35).

WOLFRAM, Dietmar; OLSON, Hope.A.; BLOOM, Raina. Measuring consistency for multiple taggers using vector space modeling. **Journal of The American Society for Information Science and Technology**, v. 60, n. 10, p. 1995-2003, 2009.

**• Publicação com quatro ou mais autores:** "Convém indicar todos. Permite-se que se indique apenas o primeiro, seguido da expressão *et al*." (ABNT, 2018, p. 35).

REDIGOLO, Franciele Marques; DAL'EVEDOVE, Roberta Cristina; FUJITA, Mariângela Spotti Lopes.; BOCCATO, Vera Regina Casari. Elementos de política de indexação em biblioteca universitária da área médica. **Scire**, Zaragoza, v. 18, n. 2, p. 75-86, jul.-dic. 2012.

DAHLBERG, Ingetraut. et al. ISKO and Knowledge Organization's 25th anniversary: the future of Knowledge Organization and ISKO Panel Discussion. Reported by Rebecca Green. **Knowledge Organization**, p. 327-331, v. 41, n. 4, 2014.

**• Autores com nomes hispânicos, nomes compostos, com grau de parentesco e com sobrenomes com prefixos** (ABNT, 2018, p. 35).

Sobrenomes hispânicos: Para referências de autores que possuem sobrenomes hispânicos, a entrada será feita pelos dois sobrenomes juntos.

GIL LEIVA, Isidoro. **Manual de indización**: teoría y práctica. Gijón: Trea, 2008.

Grau de parentesco: Sobrenomes com palavras indicando parentesco, tais como Filho, Júnior, Neto ou Sobrinho devem ser consideradas como parte do sobrenome.

ASSAF NETO, Alexandre. **Estrutura e análise de balanços**: um enfoque econômico-fnanceiro. 8. ed. São Paulo: Atlas, 2007.

#### Sobrenomes compostos:

SAINT-ARNAUD, Yves. **A pessoa humana**: introdução ao estudo da pessoa e das relações interpessoais. São Paulo: Loyola, 1984.

#### Sobrenomes com prefixos:

D'AMBROSIO, Ubiratan. **Etnomatemática**: elo entre as tradições e a modernidade. Belo Horizonte: Autêntica, 2001. 110 p.

**• Indicação explícita de responsabilidade pelo conjunto da obra, em coletâneas de vários autores:** "Entrada pelo nome do responsável, seguido da abreviação, em letras minúsculas e no singular, do tipo de participação (organizador, compilador, editor, coordenador, entre outros), entre parênteses. Havendo mais de um responsável, o tipo de participação deve constar, no singular, após o último nome" (ABNT, 2018, p. 36).

**Autoria sob pseudônimo:** "Deve ser adotado na referência" (ABNT, 2018, p. 36).

DINIS, Julio. **As pupilas do senhor reitor**. 15. ed. São Paulo: Ática, 1994. 263 p. (Série bom livro).

FERREIRA, Léslie Piccolotto (org.). **O fonoaudiólogo e a escola**. São Paulo: Summus, 1991.

**• Outros tipos de responsabilidade (tradutor, revisor, orientador, ilustrador etc.):** "Podem ser acrescentados após o título, conforme aparecem no documento" (ABNT, 2018, p. 36).

BACA, M. (ed.). **Introducción a los metadatos vías a la informacíon digital. Traducido al español por Marisol Jacas-Santoll**. Los Angeles, CA: J. Paul Getty Trust, 1998.

**• Publicações psicografadas:** "O primeiro elemento deve ser o nome do espírito" (ABNT, 2018, p. 37).

EMMANUEL (Espírito). **Alma e coração**. Psicografado por Francisco Cândido Xavier. São Paulo: Pensamento, 1976.

**• Publicações adaptadas:** "Devem ter o responsável pela adaptação como o primeiro elemento" (ABNT, 2018, p. 37).

MOURO, Marco. **A noite das camas trocadas**. [Adaptado da obra de] Giovanni Boccaccio. São Paulo: Luzeiro, 1979.

#### **• Entrevistas:** "O primeiro elemento deve ser o entrevistado" (ABNT, 2018, p. 37).

HAMEL, Gary. Efciência não basta: as empresas precisam inovar na gestão. [Entrevista cedida a] Chris Stanley. **HSM Management**, São Paulo, n. 79, mar./abr. 2010. Disponível em: http://www.revistahsm.com. br/coluna/gary-hamel-e-gestao-na-era-da-criatividade/. Acesso em: 23 mar. 2020<sup>.</sup>

**• Pessoa jurídica (órgãos governamentais, empresas, associações, entre outros):** "Entrada pela forma conhecida ou como se destaca no documento, por extenso ou abreviada" (ABNT, 2018, p. 37).

ASSOCIAÇÃO BRASILEIRA DE NORMAS TÉCNICAS. **ABNT NBR 14724**: informação e documentação: trabalhos acadêmicos: apresentação. Rio de Janeiro: ABNT, 2011.

#### Mais de uma pessoa jurídica:

AGÊNCIA NACIONAL DE ÁGUA (Brasil); COMPANHIA AMBIENTAL DO ESTADO DE SÃO PAULO. **Guia nacional de coleta de preservação de amostras**: água, sedimento, comunidades aguáticas e efuentes líquidos. Brasília, DF: ANA; São Paulo: CETESB, 2011. 327 p. Disponível em: http://arquivos.ana.gov.br/institucional/sge/CEDOC/Catalogo/2012/ GuiaNacionalDeColeta.pdf. Acesso em: 26 fev. 2020.

**• Instituição governamental da administração direta:** "O nome deve ser precedido pelo nome do órgão superior ou pelo nome da jurisdição à qual pertence" (ABNT, 2018, p. 38).

SÃO PAULO (Estado). Secretaria do Meio Ambiente. **Diretrizes para a política ambiental do Estado de São Paulo**. São Paulo: Secretaria do Meio Ambiente, 1993. 35 p.

Estado e município homônimos: "Indicar, entre parênteses, a palavra Estado ou a palavra Município". No caso de municípios homônimos, "indicar a sigla do estado entre parênteses" (ABNT, 2018, p. 38).

VIÇOSA (MG). **Lei nº 2558/2016**. Dispõe sobre o direito ao aleitamento materno e dá outras providências. Viçosa, MG: Sistema de Leis Municipais, 2017. Disponível em: leismunicipais.com.br. Acesso em: 22 jun. 2020.

**• Instituição, vinculada a um órgão maior, com uma denominação específica que a identifica**: "Entrada é feita diretamente pelo seu nome" (ABNT, 2018, p. 38).

UNIVERSIDADE FEDERAL DE SANTA CATARINA. **Relatório de atividades Pró-reitoria de pós-graduação**. [Florianópolis: UFSC], 2012. Disponível em: https://propg.ufsc.br/files/2013/08/Relat%C3%B3rio-de-Atividades-PROPG-2012.pdf. Acesso em: 26 fev. 2020.

Instituição homônima: "Acrescentar, no final e entre parênteses, a unidade geográfica que identifica a jurisdição" (ABNT, 2018, p. 38).

BIBLIOTECA NACIONAL (Brasil). **Relatório da diretoria-geral**: 1984. Rio de Janeiro: Biblioteca Nacional, 1985. 40 p. BIBLIOTECA NACIONAL (Portugal). O 24 de julho de 1833 e a guerra civil de 1829-1834. Lisboa: Biblioteca Nacional, 1983. 95 p.

**• Eventos (seminários, congressos, simpósios, entre outros)**: "Entrada pelo nome do evento, por extenso e em letras maiúsculas, seguido do seu número de ocorrência (se houver), ano e local de realização e idioma do documento. O número de ocorrência deve ser em algarismo arábico, seguido de ponto" (ABNT, 2018, p. 39).

CONGRESSO BRASILEIRO DE BIBLIOTECONOMIA E DOCUMENTAÇÃO, 10., 1979, Curitiba. **Anais** [...]. Curitiba: Associação Bibliotecária do Paraná, 1979. 3 v.

#### Mais de um evento:

CONGRESSO INTERNACIONAL DO INES, 8.; SEMINÁRIO NACIONAL DO INES, 14., 2009, Rio de Janeiro. **Anais** [...]. Rio de Janeiro: Instituto Nacional de Educação de Surdos, 2009. 160 p. Tema: Múltiplos atores e saberes na educação de surdos. Inclui bibliografa.

**• Autoria desconhecida:** "A entrada deve ser feita pelo título. O termo 'Anônimo' ou a expressão 'Autor desconhecido' não podem ser usados".

PEQUENA biblioteca do vinho. São Paulo: Lafonte, 2012.

Obs.: No caso de mais de uma pessoa jurídica ou mais de um evento, separar as autorias por ponto e vírgula:

CONGRESSO INTERNACIONAL DO INES, 8.; SEMINÁRIO NACIONAL DO INES, 14., 2009, Rio de Janeiro. **Anais** [...]. Rio de Janeiro: Instituto Nacional de Educação de Surdos, 2009. 160 p. Tema: Múltiplos atores e saberes na educação de surdos. Inclui bibliografa.

#### <span id="page-21-0"></span>Modelos de referências

A seguir são apresentados alguns modelos de referências e seus respectivos exemplos com os elementos principais.

#### 1. **Monografia no todo**

Refere-se a um "item não seriado, isto é, item completo, constituído de uma só parte, ou que se pretende completar em um número preestabelecido de partes separadas", isto é, livros, trabalhos de conclusão de curso, dissertações e teses (ABNT, 2018, p. 3).

#### **• Livro:**

LUCK, Heloisa. **Liderança em gestão escolar**. 4. ed. Petrópolis: Vozes, 2010.

#### **• Trabalho de conclusão de curso:**

ALVES, Daian Péricles. **Implementação de conceitos de manufatura colaborativa**: um projeto virtual. 2008. Trabalho de Conclusão de Curso (Bacharelado em Engenharia Industrial Mecânica) – Universidade Tecnológica Federal do Paraná, Curitiba, 2008.

#### **• Tese:**

AGUIAR, André Andrade de. **Avaliação da microbiota bucal em pacientes sob uso crônico de penicilina e benzatina**. 2009. Tese (Doutorado em Cardiologia) – Faculdade de Medicina, Universidade de São Paulo, São Paulo, 2009.

#### **• Dissertação:**

RODRIGUES, Ana Lúcia Aquilas. **Impacto de um programa de exercícios no local de trabalho sobre o nível de atividade física e o estágio de prontidão para a mudança de comportamento**. 2009. Dissertação (Mestrado em Fisiopatologia Experimental) – Faculdade de Medicina, Universidade de São Paulo, São Paulo, 2009.

#### 1.1 **Monografia no todo em meio eletrônico**

Refere-se aos "livros e/ou folhetos e trabalhos acadêmicos em meio digital ou eletrônico (disquetes, CD-ROM, DVD, online e outros)" (ABNT, 2018, p. 7).

#### **• Livro em meio eletrônico:**

BAVARESCO, Agemir; BARBOSA, Evandro; ETCHEVERRY, Katia Martin (org.). **Projetos de filosofia**. Porto Alegre: EDIPUCRS, 2011.E-book. Disponível em: https://www.academia.edu/634264/Ebook\_Projetos\_de\_ Filosofia\_ed.\_Agemir\_Bavaresco\_et\_al. Acesso em: 21 jun. 2020.

#### **• Trabalho de conclusão de curso em meio eletrônico:**

OLIVEIRA, Patricia Marrafon de. **Critérios de qualificação do desempenho de fornecedores: um estudo de caso de uma multinacional da indústria de veículos pesados**. 2015. 42 f. Trabalho de Conclusão de Curso (Bacharelado em Gestão de Empresas) - Faculdade de Ciências Aplicada, Universidade Estadual de Campinas, 2015. Disponível em: http://www.bibliotecadigital.unicamp.br/document/?code=0009499 91&opt=3. Acesso em: 1 jul. 2020.

#### **• Tese em meio eletrônico:**

CARVALHO, Caroline de Freitas Zanon de. **Estudo dos mecanismos de ação do peptídeo Ac2-26 e da Piplartina nas células endoteliais de veias umbilicais humanas (HUVEC) ativadas pelo lipopolissacarídeo**. 2020. Tese (Doutorado em Biociências) – Instituto de Biociências, Letras e Ciências Exatas, Universidade Estadual Paulista, São José do Rio Preto, 2020. Disponível em: https://repositorio.unesp.br/bits tream/handle/11449/154567/carvalho\_cfz\_dr\_sjrp.pdf?sequence=5&i sAllowed=y. Acesso em: 5 jul. 2020.

#### **• Dissertação em meio eletrônico:**

COELHO, Ana Cláudia. **Fatores determinantes de qualidade de vida física e mental em pacientes com doença pulmonar intersticial: uma análise multifatorial**. 2009. Dissertação (Mestrado em Ciências Médicas) – Faculdade de Medicina, Universidade Federal do Rio Grande do Sul, Porto Alegre, 2009. Disponível em: http://www.lume.ufrgs.br/ bitstream/handle/10183/16359/000695147.pdf?sequence=1. Acesso em: 4 set. 2009.

#### 1.2 **Parte de monografia**

Refere-se à "seção, capítulo, volume, fragmento e outras partes de uma obra, com autor e/ou título próprios" (ABNT, 2018, p. 8).

#### **• Capítulo de livro:**

GONÇALVES, M. Digital libraries. In: BAEZA-YATES, R.; RIBEIRO-NETO, B. **Modern information retrieval**: the concepts and technology behind search. 2nd ed. Harlow: Pearson, 2011.

#### 1.3 **Parte de monografia em meio eletrônico**

#### **• Capítulo de livro em meio eletrônico:**

MIZZARO, Stefano. Relevance: the whole history. In: HAHN, Trudi Bellardo.; BUCKLAND, Michael Kieble. (Eds.). **Historical studies in Information Science**. Medford, NJ: Information Today, 1998. p. 221-243. Disponível em: https://www.researchgate.net/publication/2733003\_ Relevance\_The\_Whole\_history. Acesso em: 8 jul. 2020.

#### 2. **Correspondência**

Refere-se a "bilhete, carta, cartão, entre outros" (ABNT, 2018, p. 10).

PILLA, Luiz. **[Correspondência]**. Destinatário: Moysés Vellinho. Porto Alegre, 6 jun. 1979. 1 cartão pessoal.

#### **• Correspondência disponível em meio eletrônico:**

LISPECTOR, Clarice. **[Carta enviada para suas irmãs]**. Destinatário: Elisa e Tânia Lispector. Lisboa, 4 ago. 1944. 1 carta. Disponível em: http://www.claricelispector.com.br/manuscrito\_minhasqueridas.aspx. Acesso em: 4 set. 2010.

#### 3. **Publicação periódica**

Refere-se a uma publicação "em qualquer tipo de suporte, editada em unidades físicas sucessivas, com designações numéricas e/ou cronológicas, destinada a ser continuada indefinidamente" (ABNT, 2018, p. 3).

#### 3.1 **Coleção de publicação periódica:**

REVISTA BRASILEIRA DE GEOGRAFIA. Rio de Janeiro: IBGE, 1939-ISSN 0034-723X.

#### **• Coleção de publicação periódica em meio eletrônico:**

CADERNO BRASILEIRO DE ENSINO DE FÍSICA. Florianópolis: Universidade Federal de Santa Catarina, 2008-. ISSN 2175-7941. DOI 10. 5007/2175-7941. Disponível em: https://periodicos.ufsc.br/index.php/ fisica. Acesso em: 20 maio 2014.

#### **• Parte de coleção de publicação periódica:**

REVISTA BRASILEIRA DE GEOGRAFIA. Rio de Janeiro: IBGE, 1939- . 1982-1992. ISSN 0034-723X.

#### 3.2 **Fascículo, suplemento e outros:**

DINHEIRO: revista semanal de negócios. São Paulo: Três, n. 148, 28 jun. 2000.

#### 3.3 **Artigo, seção e/ou matéria de publicação periódica**

Refere-se a "partes de publicação periódica, artigo, comunicação, editorial, entrevista, recensão, reportagem, resenha e outros" (ABNT, 2018, p. 13).

HJØRLAND, Birger. Fundamentals of knowledge organization. **International Society for Knowledge Organization**, Oxford, v. 30, n. 2, p. 87-111, 2003.

#### **• Artigo, seção e/ou matéria de publicação periódica em meio eletrônico:**

ALEXANDRESCU, D. T. Melanoma costs: a dynamic model comparing estimated overall costs of various clinical stages. **Dermatology Online Journal**, [s. l.], v. 15, n. 11, p. 1, Nov. 2009. Disponível em: https://pubmed. ncbi.nlm.nih.gov/19951637/. Acesso em: 8 mar. 2020.

#### 4. **Artigo e/ou matéria de jornal**

Refere-se à "publicação periódica, com intervalos regulares, que contém informações sobre diferentes ramos do conhecimento" (ABNT, 2018, p. 3).

CRÉDITO à agropecuária será de R\$ 156 bilhões até 2015. **Jornal do Commercio**, Rio de Janeiro, ano 97, n. 156, p. A3, 20 maio 2014.

#### **• Artigo e/ou matéria de jornal em meio eletrônico:**

PROFESSORES terão exame para ingressar na carreira. **Diário do Vale**, Volta Redonda, v. 18, n. 5877, 27 maio 2010. Caderno Educação, p. 41. Disponível em: http://www.bancadigital.com.br/diariodovale/ reader2/ Default.aspx?pID=1&eID=495&lP=38&rP=39&lT=page. Acesso em: 29 set. 2010.

#### 5. **Evento**

Refere-se ao"conjunto dos documentos resultantes de evento (atas, anais, proceedings, entre outros)" (ABNT, 2018, p. 16).

#### **• Evento no todo em monografia:**

INTERNATIONAL SYMPOSIUM ON CHEMICAL CHANGES DURING FOOD PROCESSING, 2., 1984, Valencia. **Proceedings** [...]. Valencia: Instituto de Agroquímica y Tecnología de Alimentos, 1984.

#### **• Evento no todo em publicação periódica:**

CONGRESSO DO CENTRO-OESTE DE CLÍNICOS VETERINÁRIOS DE PEQUENOS ANIMAIS, 3.; FEIRA DO CENTRO-OESTE DO MERCADO PET, 3., 2006, [Brasília, DF]. [Trabalhos científicos e casos clínicos]. **Ciência Animal Brasileira**. Goiânia: UFG, nov. 2006. Suplemento 1.

#### **• Evento no todo em meio eletrônico:**

CONGRESSO DE INICIAÇÃO CIENTÍFICA DA UFPE, 4., 2002, Recife. **Anais eletrônicos** [...]. Recife: UFPE, 2002. Disponível em: https://www. ufpe.br/conic/anais. Acesso em: 21 jan. 2020.

#### 5.1 **Parte de evento**

Refere-se a "trabalhos publicados em eventos" (ABNT, 2018, p. 17).

#### **• Parte de evento em monografia:**

BRAYNER, A. R. A.; MEDEIROS, C. B. Incorporação do tempo em SGBD orientado a objetos. In: SIMPÓSIO BRASILEIRO DE BANCO DE DADOS, 9., 1994, São Paulo. **Anais** [...]. São Paulo: USP, 1994. p. 16-29.

#### **• Parte de evento em publicação periódica:**

GONÇALVES, R. P. M. et al. Aspectos hematológicos de cães parasitados por Babesia canis na cidade de Niterói, RJ entre os anos de 1994 a 2005: parte 1: eritrograma. **Ciência Animal Brasileira**, Goiânia, p. 271-273, nov. 2006. Supl. 1. Trabalho apresentado no 3º Congresso do Centro-Oeste de Clínicos Veterinários de Pequenos Animais, 2006, [Brasília, DF].

#### **• Parte de evento em meio eletrônico:**

GUNCHO, M. R. A educação à distância e a biblioteca universitária. In: SEMINÁRIO DE BIBLIOTECAS UNIVERSITÁRIAS, 10., 1998, Fortaleza. **Anais** [...]. Fortaleza: Tec Treina, 1998. 1 CD-ROM.

#### 6. **Patente**

BERTAZZOLI, Rodnei et al. **Eletrodos de difusão gasosa modifcados com catalisadores redox, processo e reator eletroquímico de síntese de peróxido de hidrogênio utilizando os mesmos**. Depositante: Universidade Estadual de Campinas. Procurador: Maria Cristina Valim Lourenço Gomes. BR n. PI0600460-1A. Depósito: 27 jan. 2006. Concessão: 25 mar. 2008.

#### **• Patente em meio eletrônico:**

GALEMBECK, Fernando; SOUZA, Maria de Fátima Brito. **Process to obtain an Intercalated or exfoliated polyester with clay hybrid nanocomposite material**. Depositante: Universidade Estadual de Campinas; Rhodia Ster S/A. WO2005/030850 A1, Depósito: 1 Oct. 2003, Concessão: 7 Apr. 2005. Disponível em: https://patentscope.wipo.int/search/en/ detail.jsf?docId=WO2005030850. Acesso em: 27 mar. 2020.

#### 7. **Documento jurídico**

Refere-se à "legislação, jurisprudência e atos administrativos normativos" (ABNT, 2018, p. 20).

#### 7.1 **Legislação**

Refere-se à "Constituição, Decreto, Decreto-Lei, Emenda Constitucional, Emenda à Lei Orgânica, Lei Complementar, Lei Delegada, Lei Ordinária, Lei Orgânica e Medida Provisória, entre outros" (ABNT, 2018, p. 20).

RIO GRANDE DO SUL. [Constituição (1989)]. **Constituição do Estado do Rio Grande do Sul**. 4. ed. atual. Porto Alegre: Assembléia Legislativa do Estado do Rio Grande do Sul, 1995.

#### **• Legislação em meio eletrônico:**

**CURITIBA. Lei nº 12.092, de 21 de dezembro de 2006**. Estima a receita e fixa a despesa do município de Curitiba para o exercício fnanceiro de 2007. Curitiba: Câmara Municipal, [2007]. Disponível em: https://leis municipais. com.br/a1/pr/c/curitiba/lei-ordinaria/2006/1210/12092/lei-ordinaria-n-12092-2006-estima-a-receita-e-fixa-a-despesa-do-municipio-de-curitibapara-o-exercicio-financeiro-de-2007-r-3058000000-00. Acesso em: 22 mar. 2020.

#### 7.2 **Jurisprudência**

Refere-se a "acórdão, decisão interlocutória, despacho, sentença, súmula, entre outros" (ABNT, 2018, p. 21).

#### **• Jurisprudência em meio eletrônico:**

BRASIL. Superior Tribunal de Justiça. **Súmula n° 333**. Cabe mandado de segurança contra ato praticado em licitação promovida por sociedade de economia mista ou empresa pública. Brasília, DF: Superior Tribunal de Justiça, [2007]. Disponível em: https://ww2.stj.jus.br/docs\_internet/ revista/eletronica/stj-revista-sumulas-2012\_28\_capSumula333.pdf. Acesso em: 19 fev. 2020.

#### 7.3 **Atos administrativos normativos**

Refere-se ao "ato normativo, aviso, circular, contrato, decreto, deliberação, despacho, edital, estatuto, instrução normativa, ofício, ordem de serviço, parecer, parecer normativo, parecer técnico, portaria, regimento, regulamento e resolução, entre outros" (ABNT, 2018, p. 22).

CONSELHO ESTADUAL DE SAÚDE (Rio de Janeiro). Deliberação nº 05/ CES/SES, de 6 de junho de 1997. Aprova o Regimento Interno do Conselho Estadual de Saúde. **Diário Ofcial [do] Estado do Rio de Janeiro**: parte 1: Poder Executivo, Niterói, ano 23, n. 139, p. 29-31, 30 jul. 1997.

#### **• Atos administrativos normativos em meio eletrônico:**

BRASIL. Ministério da Fazenda. Secretaria de Acompanhamento Econômico. **Parecer técnico nº 06370/2006/RJ**. Rio de Janeiro: Ministério da Fazenda, 13 set. 2006. Disponível em: http://www.cade.gov.br/Plenario/ Sessao\_386/Pareceres/ParecerSeae-AC-2006-08012.008423-Interna tional\_BusInes\_MachIne. PDF. Acesso em: 4 out. 2010.

#### 7.4 **Documentos civis e de cartórios:**

SÃO CARLOS (SP). Cartório de Registro Civil das Pessoas Naturais do 1º Subdistrito de São Carlos. **Certidão de nascimento [de] Maria da Silva**. Registro em: 9 ago. 1979.

#### 8. **Documento audiovisual**

Refere-se ao "documento que contém som e imagens", isto é, à "imagens em movimento e registros sonoros nos suportes: disco de vinil, DVD, blu-ray, CD, fita magnética, vídeo, filme em película, entre outros" (ABNT, 2018, p. 3; 24).

#### 8.1 **Filmes, vídeos, entre outros:**

OS PERIGOS do uso de tóxicos. Produção de Jorge Ramos de Andrade. São Paulo: CERAVI, 1983. 1 fita de vídeo (30 min), VHS, son., color.

#### **• Filmes, vídeos, entre outros em meio eletrônico:**

BREAKING bad: the complete second season. Creator and executive produced by Vince Gilligan. Executive Producer: Mark Johnson. Washington, DC: Sony Pictures, 2009. 3 discos blu-ray (615 min).

#### 8.2 **Documento sonoro no todo**

Refere-se ao "documento que contém o registro de vibrações sonoras (palavra, canto, música, entre outros)" (ABNT, 2018, p. 3).

MOSAICO. [Compositor e intérprete]: Toquinho. Rio de Janeiro: Biscoito Fino, 2005. 1 CD (37 min).

#### **• Parte de documento sonoro:**

JURA secreta. Intérprete: Simone. Compositores: S. Costa e A. Silva. In: FACE a face. Intérprete: Simone. [S. l.]: Emi-Odeon Brasil, 1977. 1 CD, faixa 7.

#### **• Documento sonoro em meio eletrônico:**

PODCAST LXX: Brasil: parte 3: a república. [Locução de]: Christian Gutner. [S. l.]: Escriba Café, 19 mar. 2010. Podcast. Disponível em: http://www. escribacafe.com/podcast-lxx-brasil-parte-3-a-republica/. Acesso em: 4 out. 2010.

#### 9. **Partitura**

Refere-se às "partituras impressas e em meio eletrônico" (ABNT, 2018, p. 27).

#### **• Partitura impressa:**

BRAHMS, Johannes. **Sonate für Klavier und Violoncello**: e-mol opus 38. München: G. Henle, 1977. 1 partitura.

#### **• Partitura em meio eletrônico:**

BEETHOVEN, **Ludwig van. Neunte symphonie**: op. 125. Orquestra. Leipzig: Breitkopf & Härtel, 1863. 1 partitura. Disponível em: http://imslp. org/wiki/File:TN-Beethoven\_Breitkopf\_Serie\_1\_Band\_3\_B\_9.jpg. Acesso em: 20 jun. 2020.

#### 10. **Documento iconográfico**

Refere-se à "pintura, gravura, ilustração, fotografia, desenho técnico, diapositivo, diafilme, material estereográfico, transparência, cartaz, entre outros" (ABNT, 2018, p. 28).

KOBAYASHI, K. **Doença dos xavantes**. 1980. 1 fotografa.

#### **• Documento iconográfico em meio eletrônico:**

PICASSO, Pablo. **Composition**. [1948]. 1 gravura. https://www.tate.org. uk/art/artworks/picasso-composition-p01718. Acesso em: 22 jun. 2020.

#### 11. **Documento cartográfico**

Refere-se aos "atlas, mapa, globo, fotografia aérea, entre outros" (ABNT, 2018, p. 30).

INSTITUTO GEOGRÁFICO E CARTOGRÁFICO (São Paulo). **Regiões de governo do Estado de São Paulo**. São Paulo: IGC, 1994. 1 atlas. Escala  $1:2.000$ 

#### **• Documento cartográfico em meio eletrônico:**

FLORIDA MUSEUM OF NATURAL HISTORY. **1931-2000 Brazil's confrmed unprovoked shark attacks**. Gainesville: Florida Museum of Natural History, [2000?]. 1 mapa, color. Escala 1:40.000.000. Disponível em http://www.fmnh.uf.edu/fsh/Sharks/statistics/Gattack/map/Brazil.jpg. Acesso em: 15 jan. 2002.

#### 12. **Documento tridimensional**

Refere-se às "esculturas, maquetes, objetos (fósseis, esqueletos, objetos de museu, animais

TOLEDO, Amelia. **Campos de cor**. 2010. 1 escultura variável, tecidos coloridos.

#### 13. **Documento de acesso exclusivo em meio eletrônico**

A GAME of Thrones: the board game. 2nd. ed. Roseville: FFG, 2017. 1 jogo eletrônico.

#### 14. **Documentos retirados de redes sociais**

#### **• Facebook**

FUNDAÇÃO OSWALDO CRUZ. A Fiocruz participou da sessão sobre vacinas da Comissão Mista da Câmara e do Senado. Rio de Janeiro, 21 out. 2021. Facebook: oficialfiocruz. Disponivel em: http://www.facebook. com/oficialfiocruz/photos/a.33231251578118784846/. Acesso em: 27 out. 2020.

#### **• Instagram e Twitter**

FUNDAÇÃO OSWALDO CRUZ. A Fiocruz participou da sessão sobre vacinas da Comissão Mista da Câmara e do Senado. Rio de Janeiro, 21 out. 2021. Instagram: @oficialfiocruz. Disponivel em: http://www. facebook.com/oficialfiocruz/photos/a.33231251578118784846/. Acesso em: 27 out. 2020.

#### **• Whatsapp**

ALVES, Rita. [Instruções para o recebimento de mercadoria]. Whatsapp: [Grupo Galera do Trabalho]. 27 out. 2021. 1 mensagem de Whatsapp.

#### **• Youtube**

TREINAMENTO virtual: Zotero em revisões sistemáticas e outras funcionalidades. Rio de Janeiro: [s.n.], 17 out. 2020. 1 vídeo (101 min). Publicado pelo canal Biblioteca de Manguinhos Fiocruz. Disponível em: https:// www.youtube.com/watch?v=fRp6bY\_KCdw. Acesso em: 01 jun. 2023.

## Referências

ASSOCIAÇÃO BRASILEIRA DE NORMAS TÉCNICAS. **NBR 6023**: informação e documentação: referências: elaboração. 2. ed. Rio de Janeiro, 2018. 74 p.

ASSOCIAÇÃO BRASILEIRA DE NORMAS TÉCNICAS. **NBR 10520**: informação e documentação: citações em documentos - apresentação. Rio de Janeiro, 2018. 7 p.

ASSOCIAÇÃO BRASILEIRA DE NORMAS TÉCNICAS. **NBR 14724:** informação e documentação: trabalhos acadêmicos: apresentação. 3. ed. Rio de Janeiro: 2011. 10 p.

BIBLIOTECA BENEDICTO MONTEIRO (Belém). **Saiba como referenciar:**  Youtube, Instagram, Facebook, Twitter e Whatsapp. 2020. Disponível em: https://www.biblio.campusananindeua.ufpa.br/index.php/conteudo-do -menu-superior/590-saiba-como-referenciar-youtube-instagram-face book-twitter-e-whatsapp. Acesso em: 19 jun. 2023.

COMO PUBLICAR: política editorial e normas para submissão de originais. Recife: UFPE [202-?]. Disponível em: [https://www.ufpe.br/docu](https://www.ufpe.br/documents/39054/3758048/Como+publicar_EditoraUFPE_2022.pdf/b42a7f05-a049-43fb-91b2-86ba56b91efd)  [ments/39054/3758048/Como+publicar\\_EditoraUFPE\\_2022.pdf/](https://www.ufpe.br/documents/39054/3758048/Como+publicar_EditoraUFPE_2022.pdf/b42a7f05-a049-43fb-91b2-86ba56b91efd) [b42a7f05-a049-43fb-91b2-86ba56b91efd.](https://www.ufpe.br/documents/39054/3758048/Como+publicar_EditoraUFPE_2022.pdf/b42a7f05-a049-43fb-91b2-86ba56b91efd) Acesso em: 02 jun. 2023.

TARTAROTTI, ROBERTA CRISTINA DAL'EVEDOVE. **Manual para elaboração de referências**: de acordo com a NBR 6023/2018. Campinas: Unicamp, 2020. Disponível em: [https://www.bccl.unicamp.br/wp-content/](https://www.bccl.unicamp.br/wp-content/uploads/2020/08/Manual-para-elabora%C3%A7%C3%A3o-de-referencias_BCCL.pdf) [uploads/2020/08/Manual-para-elabora%C3%A7%C3%A3o-de-referen](https://www.bccl.unicamp.br/wp-content/uploads/2020/08/Manual-para-elabora%C3%A7%C3%A3o-de-referencias_BCCL.pdf)  [cias\\_BCCL.pdf](https://www.bccl.unicamp.br/wp-content/uploads/2020/08/Manual-para-elabora%C3%A7%C3%A3o-de-referencias_BCCL.pdf). Acesso em: 05 mai. 2023.

## EDUNILA

nora ua<br>iversidade Federal da<br>:egração Latino-Americana

EDUNILA – Editora Universitária  $\bigcirc$  +55 (45) 3522-9832 Campus Integração Av. Tancredo Neves, 3147 CEP: 85867-970

- 
- /editora.unila
- @edunilaeditora
- https://portal.unila.edu.br/editora
- $\odot$  editora@unila.edu.br